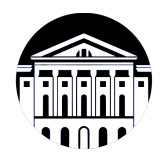

## **МИНИСТЕРСТВО НАУКИ И ВЫСШЕГО ОБРАЗОВАНИЯ РОССИЙСКОЙ ФЕДЕРАЦИИ**

федеральное государственное бюджетное образовательное учреждение высшего образования **«ИРКУТСКИЙ ГОСУДАРСТВЕННЫЙ УНИВЕРСИТЕТ»** ФГБОУ ВО «ИГУ»

> Факультет бизнес-коммуникаций и информатики Кафедра прикладной информатики и документоведения

# **ФОНД ОЦЕНОЧНЫХ СРЕДСТВ**

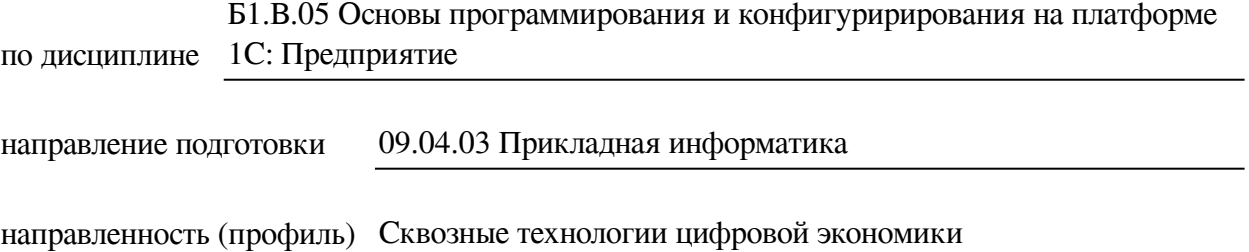

Одобрен УМК факультета бизнес-коммуникаций и информатики

Разработан в соответствии с ФГОС ВО

с учетом требований проф. стандарта

Председатель УМК В.К. Карнаухова

*ФИО, должность, ученая степень, звание подпись, печать*

Разработчики:

*(подпись) (занимаемая должность) (инициалы, фамилия)*

преподаватель И.В. Тихонова<br>
(занимаемая должность) (инициалы, фамилия)

*Цель фонда оценочных средств.* Оценочные средства предназначены для контроля и оценки образовательных достижений обучающихся, освоивших программу учебной дисциплины «Б1.В.05 Основы программирования и конфигуририрования на платформе 1С: Предприятие». Перечень видов оценочных средств соответствует рабочей программе дисциплины.

*Фонд оценочных средств включает* контрольные материалы для проведения текущего контроля (в следующих формах: тест, конспект лекций, лабораторная работа) и промежуточной аттестации в форме вопросов и заданий к экзамену.

*Структура и содержание заданий* – задания разработаны в соответствии с рабочей программой дисциплины «Б1.В.05 Основы программирования и конфигуририрования на платформе 1С: Предприятие».

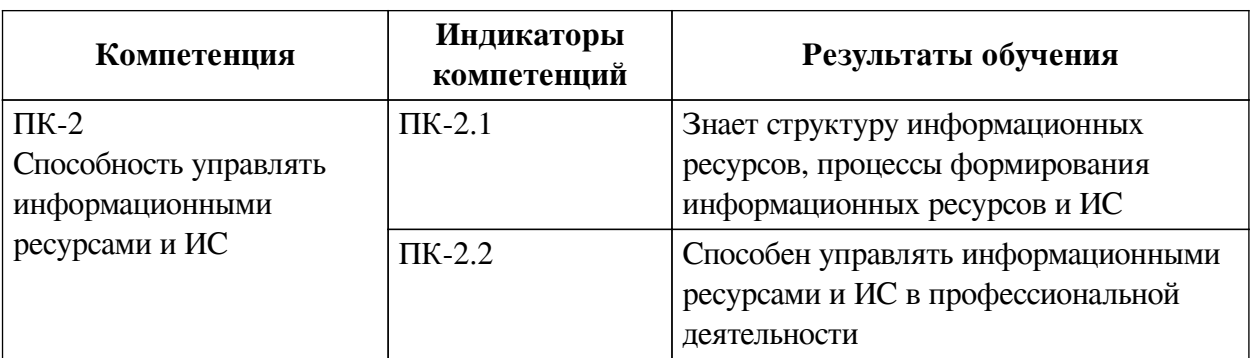

### **1. Паспорт фонда оценочных средств**

#### **2. Показатели и критерии оценивания компетенций, шкалы оценивания**

#### **2.1. Показатели и критерии оценивания компетенций**

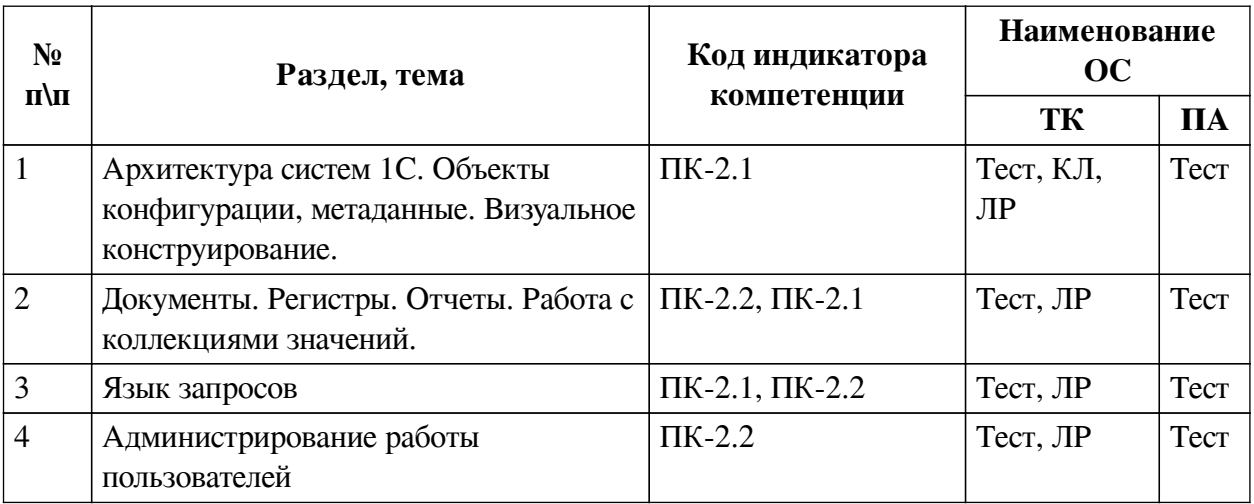

## **2.2. Критерии оценивания результатов обучения для текущего контроля успеваемости и промежуточной аттестации**

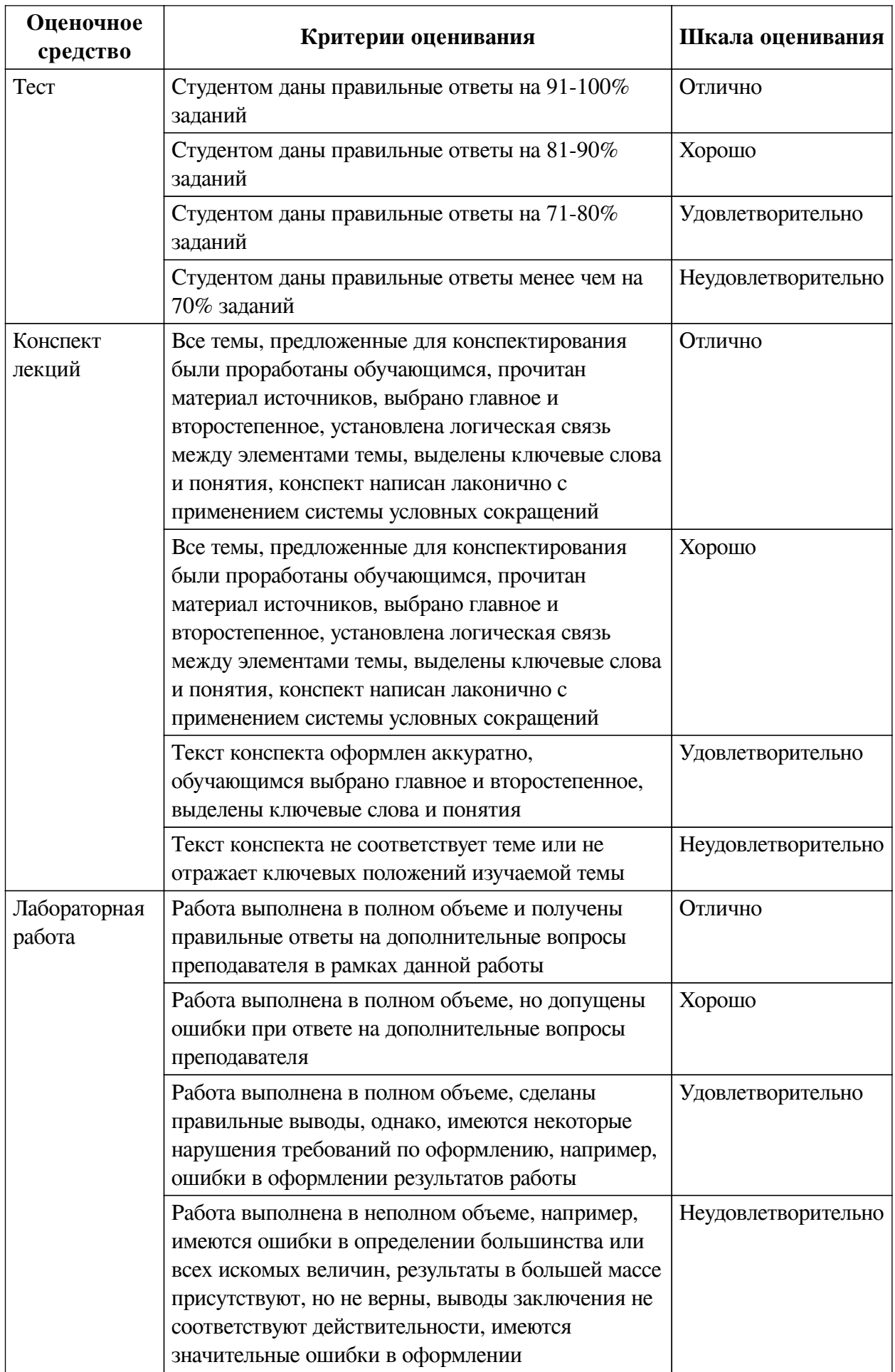

## **2.3. Оценочные средства для текущего контроля (примеры)**

# **2.3.1. Материалы для компьютерного тестирования обучающихся**

## **Общие критерии оценивания**

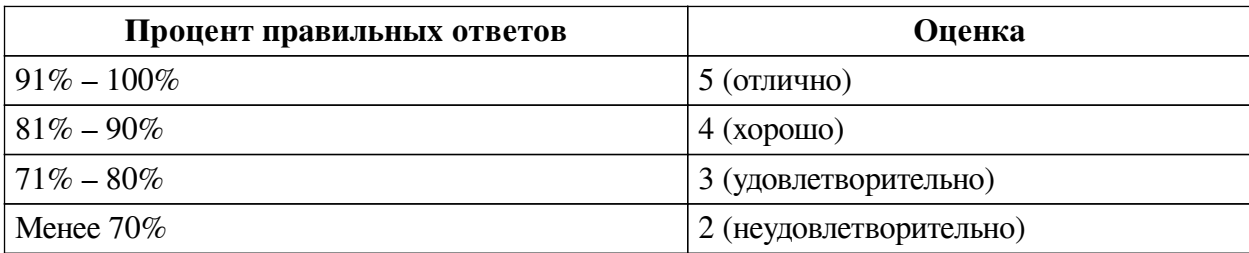

## **Соответствие вопросов теста индикаторам формируемых и оцениваемых компетенций**

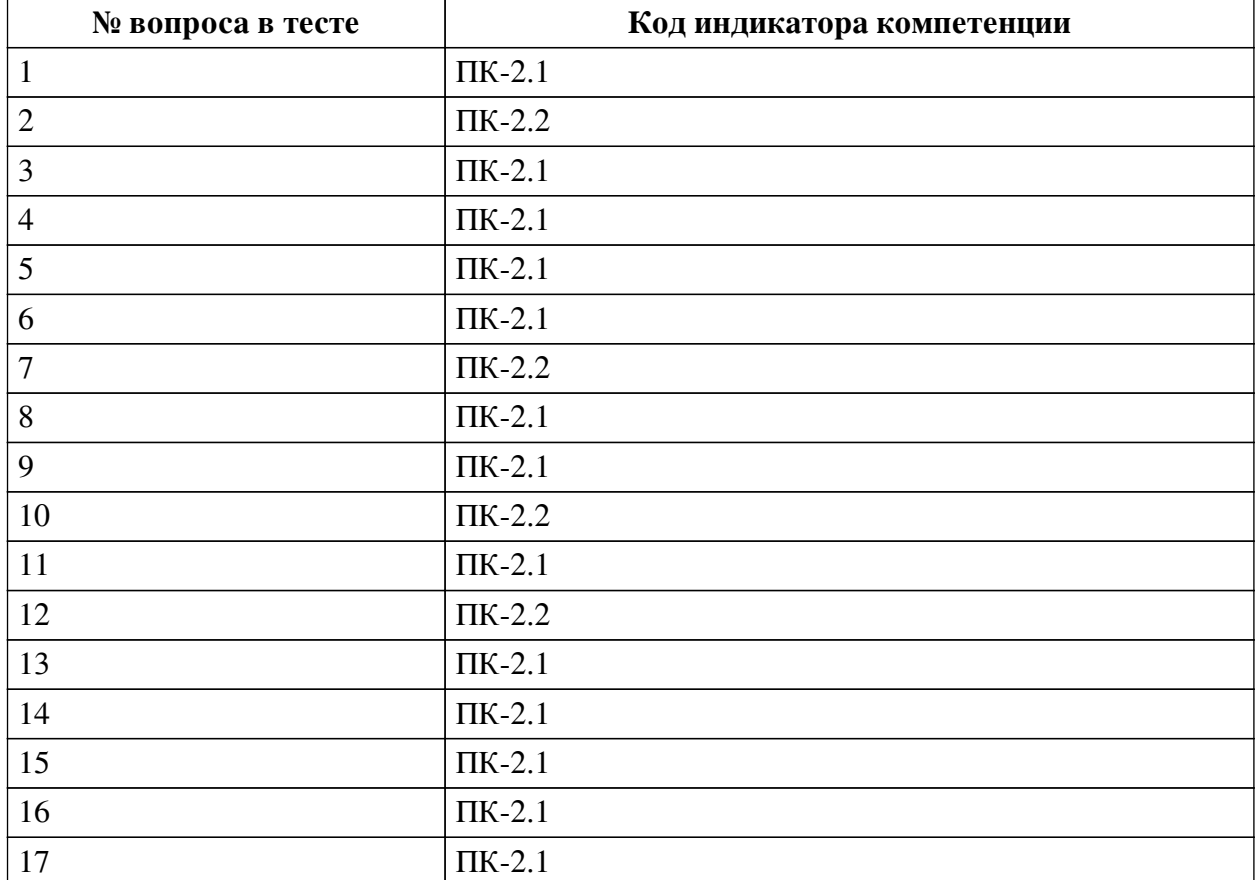

### **Ключ ответов**

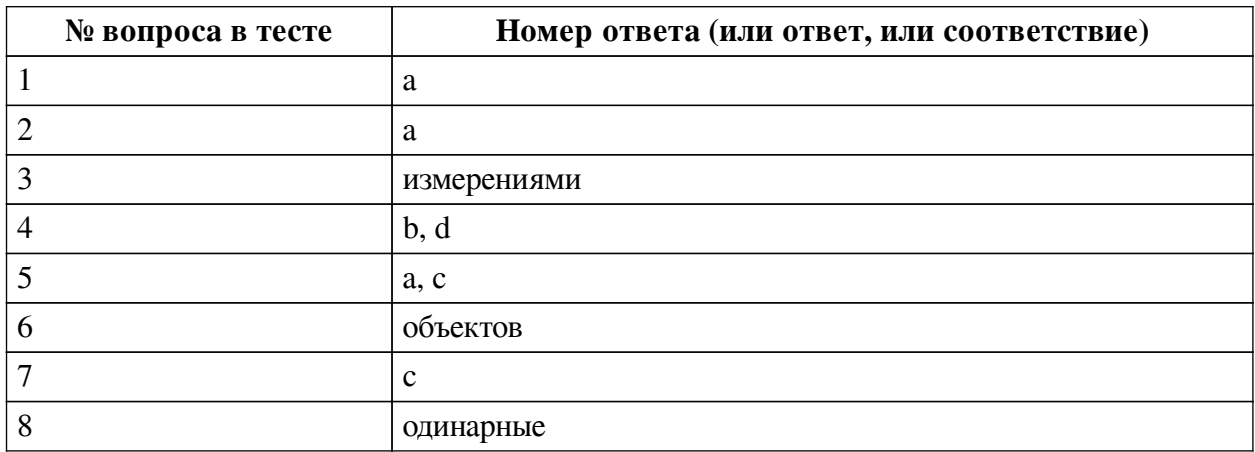

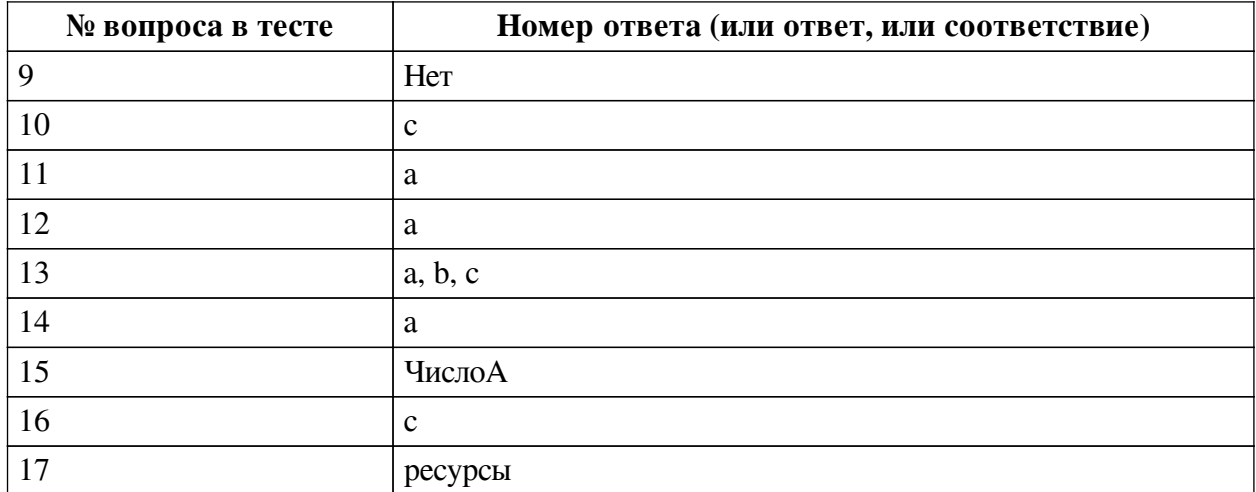

#### **Перечень тестовых вопросов**

*№ 1. Задание с единичным выбором. Выберите один правильный ответ.*

Какой из объектов конфигурации программы 1С Предприятие применяется для получения различной информации, содержащей итоги или детальную информацию, подобранную по определенным критериям?

a. Отчет

b. Документ

c. Справочник

*№ 2. Задание с единичным выбором. Выберите один правильный ответ.*

Можно, не удаляя само расширение, сделать его неактивным в конфигурации?

a. Да

b. Нет

*№ 3. Задание открытой формы. Введите ответ.*

Сведения о том, в каких разрезах требуется хранить информацию в регистрах называются .... Закончите фразу.

*№ 4. Задание с множественным выбором. Выберите 2 правильных ответа.*

Что из перечисленного не является объектами конфигурации 1С?

a. Справочники

b. Накладные

c. Документы

d. Счета-фактуры

e. Регистры

*№ 5. Задание с множественным выбором. Выберите 2 правильных ответа.*

Что требуется для разработки прикладного решения/ бизнес-приложения разработчику 1С?

a. Дерево объектов конфигурации

b. Запустить программу в режиме 1С: Предприятие

c. Запустить программу в режиме конфигуратора

*№ 6. Задание открытой формы. Введите ответ.*

У каждого класса ... конфигурации существует свой набор стандартных реквизитов. Закончите фразу.

*№ 7. Задание с единичным выбором. Выберите один правильный ответ.*

Как осуществить настройку выбора элементов пользователем в выпадающем списке:

a. Из формы

b. Обоими способами

c. Быстрый выбор

*№ 8. Задание открытой формы. Введите ответ.*

Тип данных строка заключается в ... кавычки. Закончите фразу.

*№ 9. Задание открытой формы. Введите ответ.*

Если, введем команду: Сообщить ("3 + 2" = 3 + 2); Что получим на экране?

*№ 10. Задание с единичным выбором. Выберите один правильный ответ.*

Режим модальности позволяет:

a. Администрировать код

b. Блокировать всплывающие окна

c. Прерывать исполнение кода программы, пока не будет получен отклик от пользователя

*№ 11. Задание с единичным выбором. Выберите один правильный ответ.*

Какие из перечисленных данные можно записать в ресурсы Регистра накоплений?

a. Цена товара

b. Виды оказываемых услуг

c. ФИО сотрудников

*№ 12. Задание с единичным выбором. Выберите один правильный ответ.*

В какой среде существует форма приложения? Она существует:

a. И на сервере, и на клиенте

b. На сервере

c. На клиенте

*№ 13. Задание с множественным выбором. Выберите 3 правильных ответа.*

Стандартными реквизитами Справочника являются:

a. Ссылка

b. Код

c. Наименование

d. Номер

*№ 14. Задание с единичным выбором. Выберите один правильный ответ.*

Дополните схему правильным значением: - Документ => ..... => Отчет

a. Регистр

b. Расчет

c. Справочник

*№ 15. Задание открытой формы. Введите ответ.*

Укажите параметр следующей команды: Сообщить (ЧислоА);

*№ 16. Задание с единичным выбором. Выберите один правильный ответ.*

Какие из перечисленных данные можно записать в ресурсы Регистра накоплений? a. Виды оказываемых услуг

b. ФИО сотрудников

c. Цена товара

*№ 17. Задание открытой формы. Введите ответ.*

Количественные и суммовые данные при создании и настройке регистров накопления в конфигурациях на 1С Предприятие записываются в ... Закончите фразу.

#### **2.3.2. Конспекты лекций для оценки компенетции «ПК-2.1»**

*№ 1. О платформе 1С: Предприятие 8.3.*

[О платформе](https://v8.1c.ru/platforma/o-platforme-v-tselom/)

#### **2.3.3. Лабораторные работы для оценки компенетции «ПК-2.2»**

*№ 2. Коллекции значений. События. Модули.*

[Теория](https://drive.google.com/file/d/1AyevCpTzByIzDae3-egl-tUla6iRHDgF/view)

[Лабораторная работа. Событие ПриИзменении и Общий модуль](https://drive.google.com/file/d/1lAB1kzADAgTsV29loxkFcZb8d0IH4Wlj/view)

*№ 3. Таблицы запросов. Структура запроса.*

[Задание](https://drive.google.com/file/d/17BPolL3l8y-SO_XEHlt3682RbD7dXbWZ/view)

*№ 4. Создание ролей и настройка прав.*

[Задание.](https://drive.google.com/file/d/1E_b1jTtUpChtaVcctfmvSriuGiScKtLV/view?usp=drive_link)

**3. Промежуточная аттестация**

## **3.1. Методические материалы, определяющие процедуру оценивания знаний, умений, навыков и опыта деятельности**

Экзамен является заключительным этапом процесса формирования компетенций обучающегося при изучении дисциплины и имеет целью проверку и оценку знаний обучающегося по теории, и применению полученных знаний, умений и навыков при решении практических задач.

Экзамен проводится по расписанию, сформированному учебно-методическим управлением, в сроки, предусмотренные календарным учебным графиком. Экзамен принимается преподавателем, ведущим лекционные занятия.

Экзамен проводится только при предъявлении обучающимся зачетной книжки и при условии выполнения всех контрольных мероприятий, предусмотренных учебным планом и рабочей программой дисциплины. Обучающимся на экзамене представляется право выбрать один из билетов. Время подготовки к ответу составляет 30 минут. По истечении установленного времени обучающийся должен ответить на вопросы экзаменационного билета. Результаты экзамена оцениваются по четырехбалльной системе и заносятся в зачетно-экзаменационную ведомость и зачетную книжку. В зачетную книжку заносятся только положительные оценки. Подписанный преподавателем экземпляр ведомости сдаётся не позднее следующего дня в деканат.

В случае неявки обучающегося на экзамен в зачетно-экзаменационную ведомость делается отметка «не явка». Обучающиеся, не прошедшие промежуточную аттестацию по дисциплине, должны ликвидировать академическую задолженность в установленном локальными нормативными актами порядке.

### **3.2. Вопросы к экзамену**

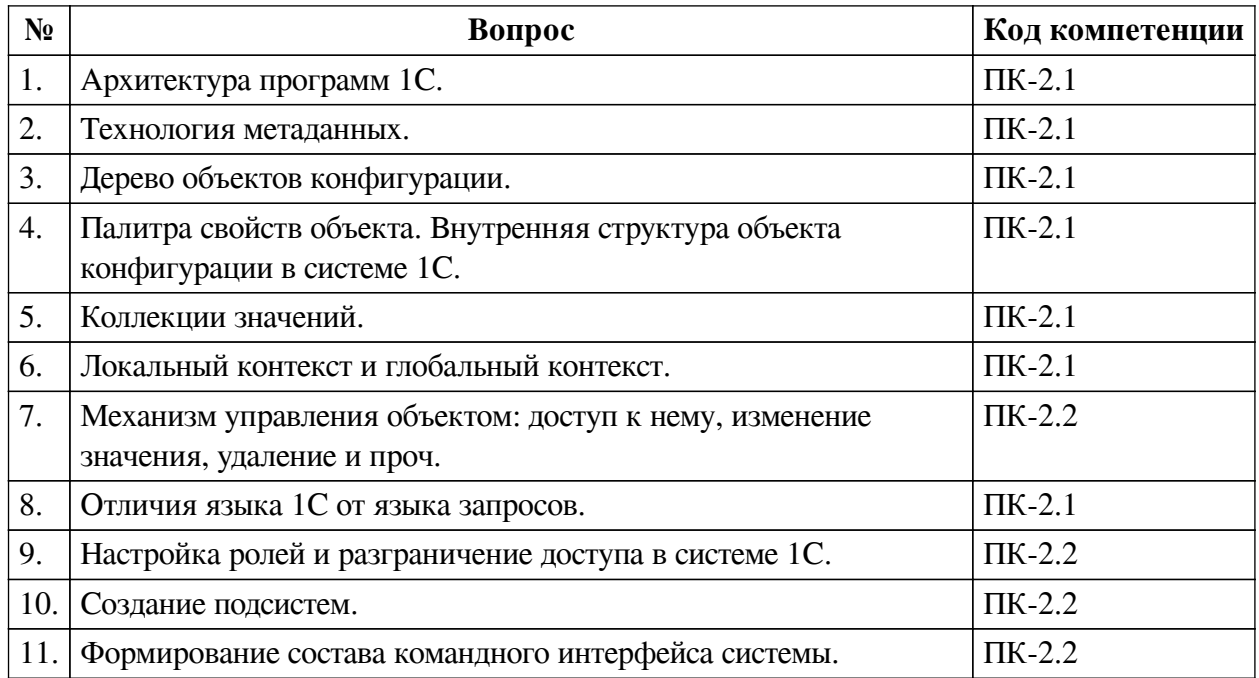

### **3.3. Тематика курсовых работ**

По данной дисциплине выполнение курсовых проектов (работ) не предусматривается.

# **3.4. Материалы для компьютерного тестирования обучающихся**

## **Общие критерии оценивания**

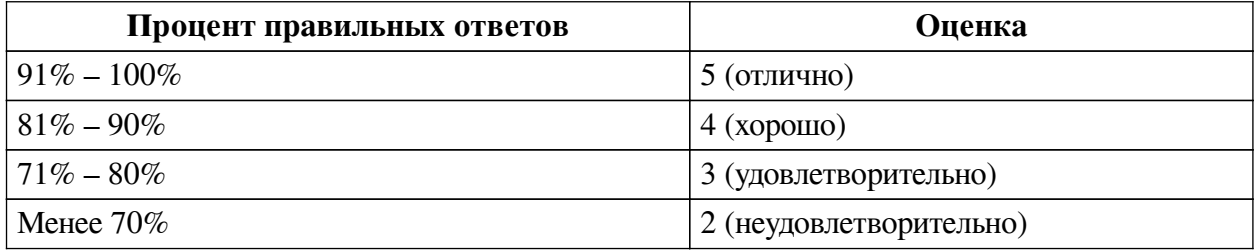

### **Соответствие вопросов теста индикаторам формируемых и оцениваемых компетенций**

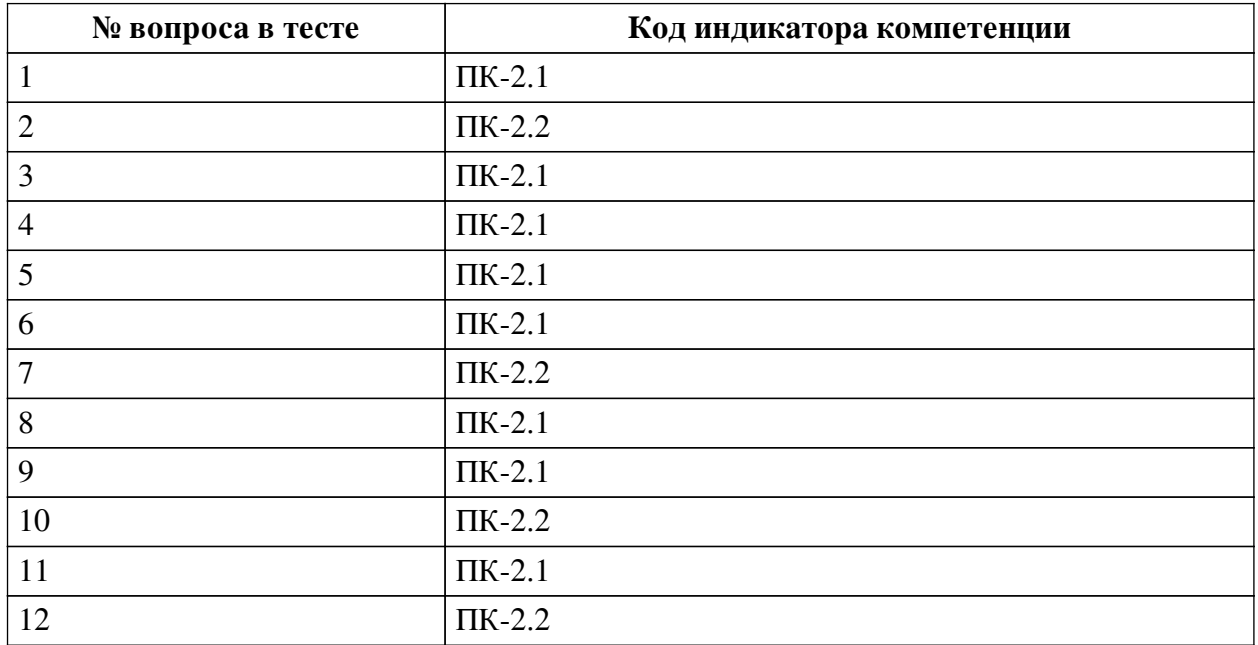

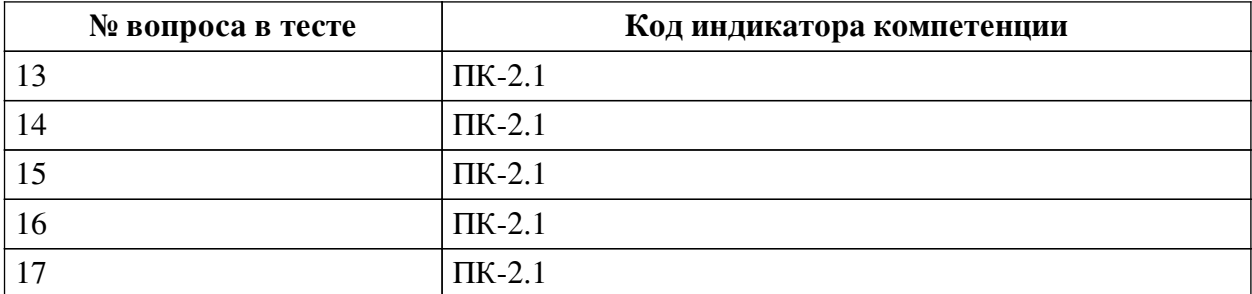

#### **Ключ ответов**

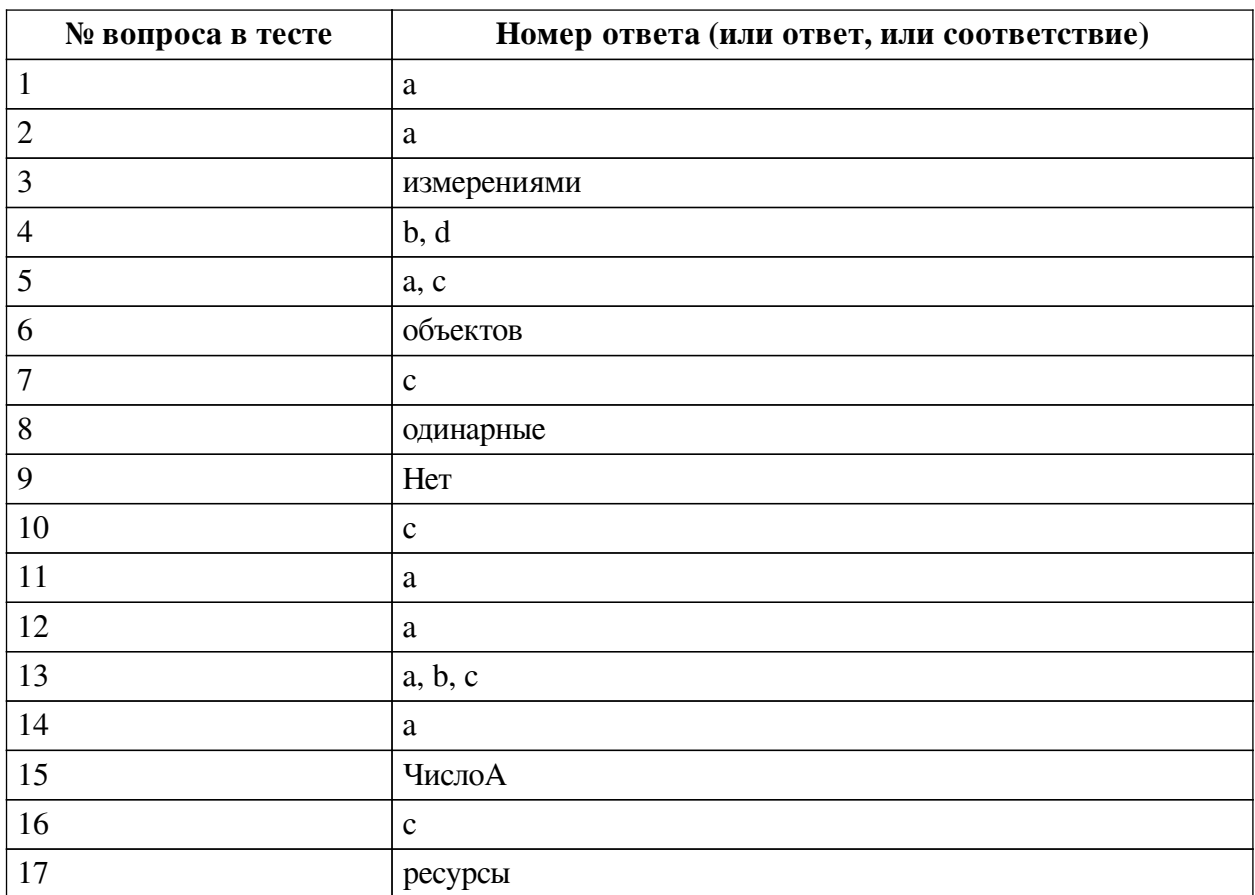

#### **Перечень тестовых вопросов**

*№ 1. Задание с единичным выбором. Выберите один правильный ответ.*

Какой из объектов конфигурации программы 1С Предприятие применяется для получения различной информации, содержащей итоги или детальную информацию, подобранную по определенным критериям?

a. Отчет

b. Документ

c. Справочник

*№ 2. Задание с единичным выбором. Выберите один правильный ответ.*

Можно, не удаляя само расширение, сделать его неактивным в конфигурации?

a. Да

b. Нет

*№ 3. Задание открытой формы. Введите ответ.*

Сведения о том, в каких разрезах требуется хранить информацию в регистрах

называются .... Закончите фразу.

*№ 4. Задание с множественным выбором. Выберите 2 правильных ответа.*

Что из перечисленного не является объектами конфигурации 1С?

a. Справочники

b. Накладные

c. Документы

d. Счета-фактуры

e. Регистры

*№ 5. Задание с множественным выбором. Выберите 2 правильных ответа.*

Что требуется для разработки прикладного решения/ бизнес-приложения разработчику 1С?

a. Дерево объектов конфигурации

b. Запустить программу в режиме 1С: Предприятие

c. Запустить программу в режиме конфигуратора

*№ 6. Задание открытой формы. Введите ответ.*

У каждого класса ... конфигурации существует свой набор стандартных реквизитов. Закончите фразу.

*№ 7. Задание с единичным выбором. Выберите один правильный ответ.*

Как осуществить настройку выбора элементов пользователем в выпадающем списке:

a. Из формы

b. Обоими способами

c. Быстрый выбор

*№ 8. Задание открытой формы. Введите ответ.*

Тип данных строка заключается в ... кавычки. Закончите фразу.

*№ 9. Задание открытой формы. Введите ответ.*

Если, введем команду: Сообщить ("3 + 2" = 3 + 2); Что получим на экране?

*№ 10. Задание с единичным выбором. Выберите один правильный ответ.*

Режим модальности позволяет:

a. Администрировать код

b. Блокировать всплывающие окна

c. Прерывать исполнение кода программы, пока не будет получен отклик от пользователя

*№ 11. Задание с единичным выбором. Выберите один правильный ответ.*

Какие из перечисленных данные можно записать в ресурсы Регистра накоплений?

a. Цена товара

b. Виды оказываемых услуг

c. ФИО сотрудников

*№ 12. Задание с единичным выбором. Выберите один правильный ответ.*

В какой среде существует форма приложения? Она существует:

a. И на сервере, и на клиенте

b. На сервере

c. На клиенте

*№ 13. Задание с множественным выбором. Выберите 3 правильных ответа.*

Стандартными реквизитами Справочника являются:

a. Ссылка

b. Код

c. Наименование

d. Номер

*№ 14. Задание с единичным выбором. Выберите один правильный ответ.*

Дополните схему правильным значением: - Документ => ..... => Отчет

a. Регистр

b. Расчет

c. Справочник

*№ 15. Задание открытой формы. Введите ответ.*

Укажите параметр следующей команды: Сообщить (ЧислоА);

*№ 16. Задание с единичным выбором. Выберите один правильный ответ.*

Какие из перечисленных данные можно записать в ресурсы Регистра накоплений?

a. Виды оказываемых услуг

b. ФИО сотрудников

c. Цена товара

*№ 17. Задание открытой формы. Введите ответ.*

Количественные и суммовые данные при создании и настройке регистров накопления в конфигурациях на 1С Предприятие записываются в ... Закончите фразу.